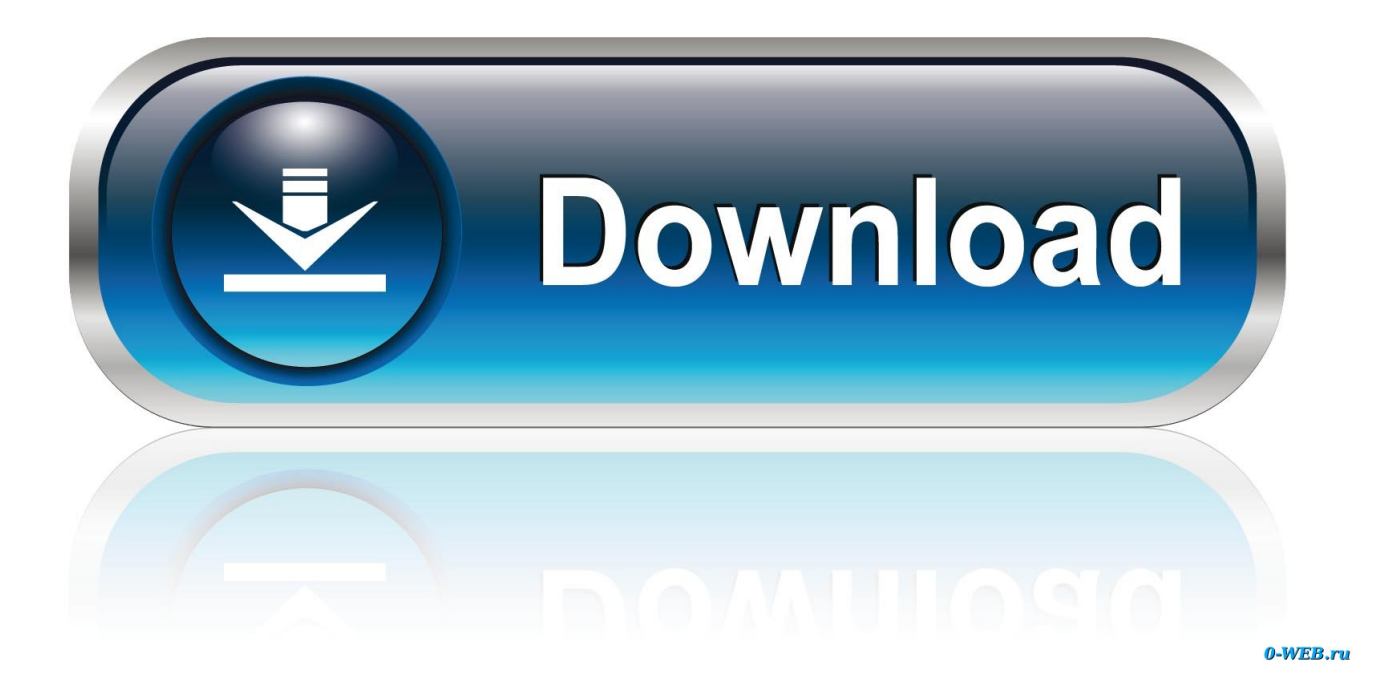

[AutoCAD OEM 2018 Herunterladen Frei 64 Bits DE](http://imgfil.com/17b0cg)

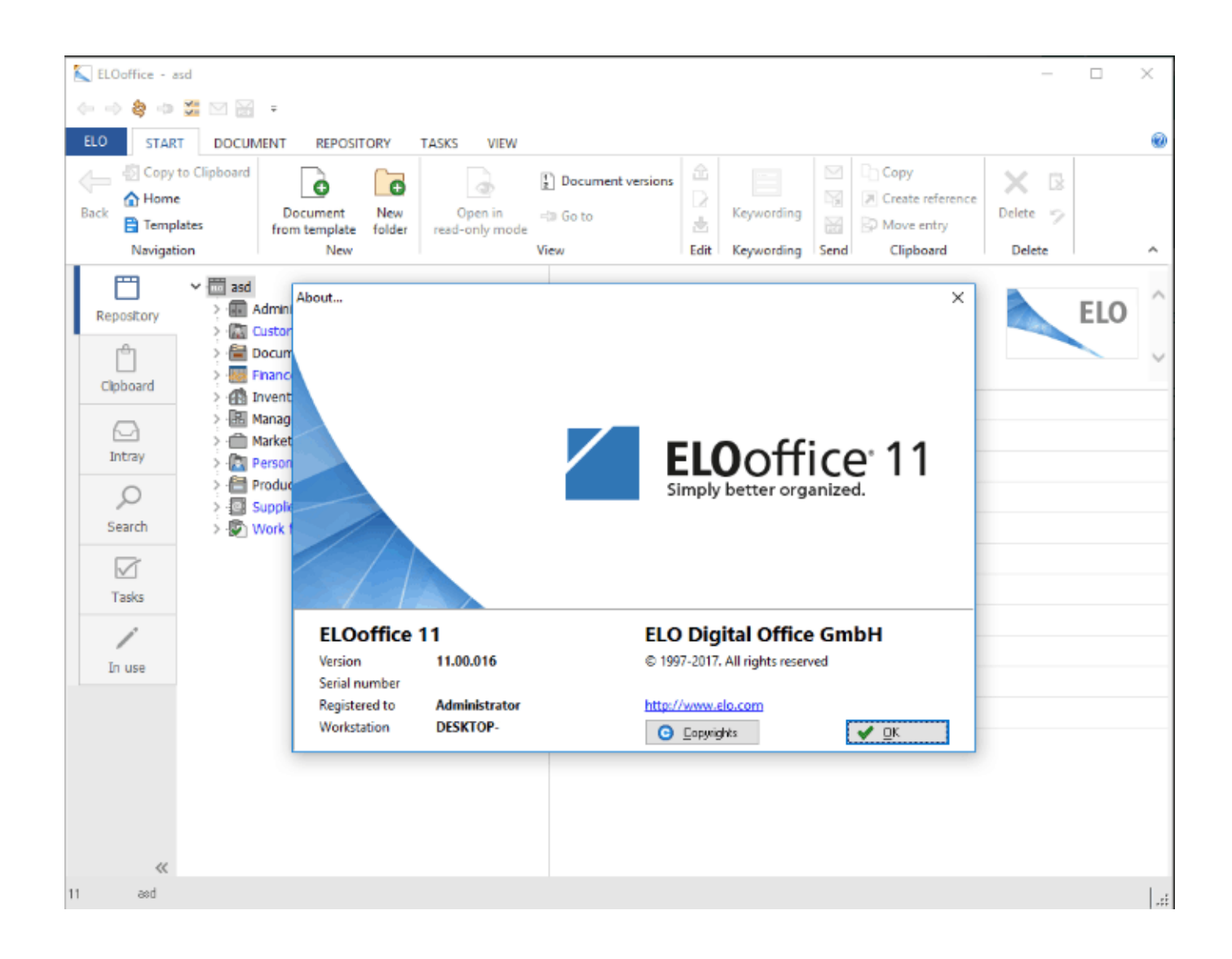

[AutoCAD OEM 2018 Herunterladen Frei 64 Bits DE](http://imgfil.com/17b0cg)

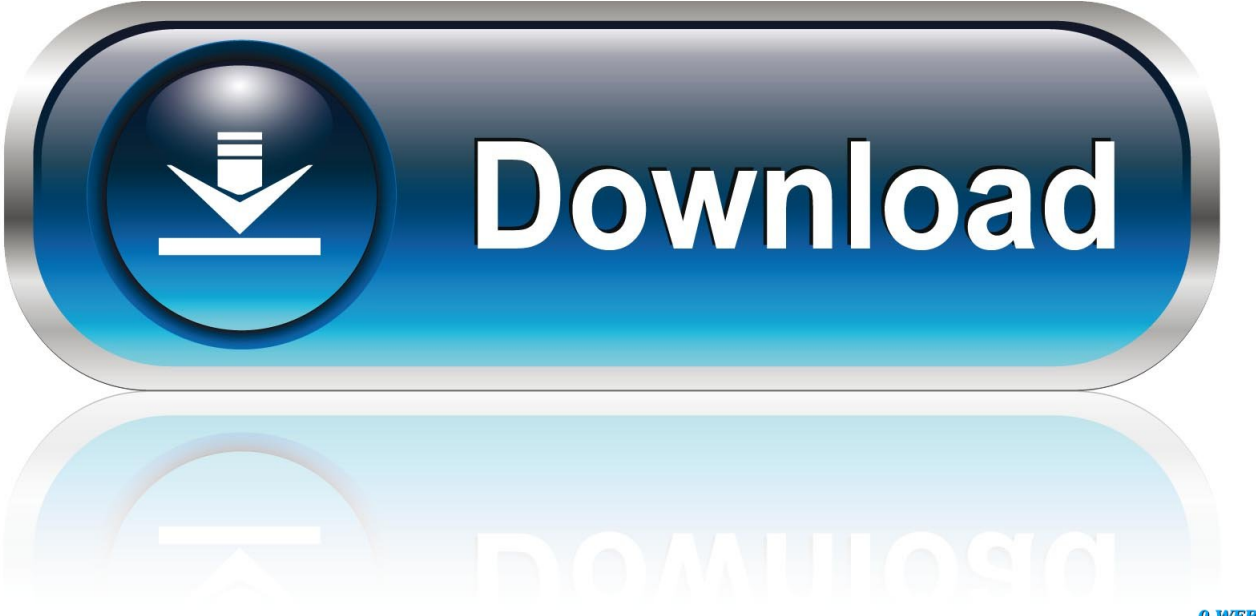

0-WEB.ru

To install the AutoCAD 2018 Product Help to your computer or to a local network location, select from the list of languages below.. After AutoCAD 2018 is installed, download and install an AutoCAD 2018 ... Suites – AutoCAD Design Suite, Product Design Suite, Factory Design Suite, ... AutoCAD\_2018\_Brazilian\_Portuguese\_LP\_Win\_64bit\_dlm.sfx.exe .... ... the on-screen instructions. For OEM Developers: The Visual Basic for Applications (VBA) engine is no longer provided with your AutoCAD OEM installation media. ... AutoCAD 2020 VBA module 64-bit \* ... 2018 Downloads .... Want to install a 64-bit program on 32-bit operating system. ... When installing an Autodesk software, the below error message is shown: ... on how to verify whether the system is running on a 32-bit or 64-bit version of Windows. ... In the download dialog, make sure to select the correct value under Platforms .... Download the latest service packs, hotfixes and other updates for AutoCAD. ... Open Light 2020 Object Enabler (64-bit). Apr 09 2019. Autodesk Vehicle Tracking ... 9bb750c82b